**印花**- 图

 $=$   $\times$  3/10000.  $\sim$   $\times$  3/10000

 $\sim$  0.03%  $\sim$ 

 $=$  \* 150

 $=150000^{\circ}008% = 450$ 

 $1$  , and a contract the extension of the extension of the extension of the extension of the extension of the extension of the extension of the extension of the extension of the extension of the extension of the extension  $2 \leftarrow$ 

1988 9 29 [1988] 255 1988 10 1 (and  $\overline{R}$ ) , and  $\overline{R}$ 1 and  $\frac{70}{6}$  2  $40\%$  3  $100\%$  7  $4$  40%  $5$  $80\%$  6  $100\%$  7  $100\%$  $8 \t 100\%$  5  $9 \t 100\%$  $10 \t 100$   $100$   $11$  $100\%$  12  $100\%$  13  $100\%$  14  $100\%$ 

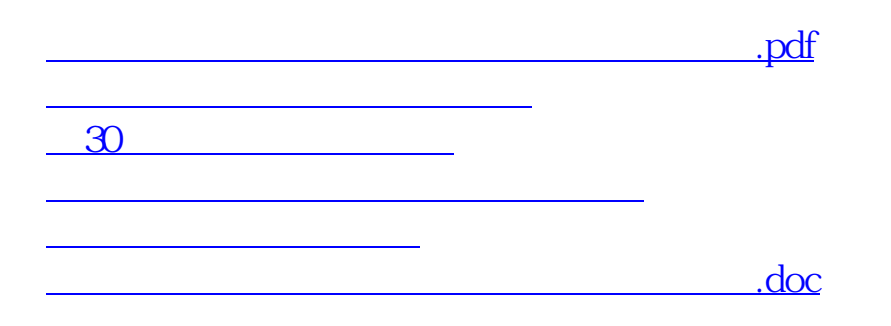

<https://www.gupiaozhishiba.com/article/34689422.html>

**一个人的**企业签订的资产的资产,在公司的资产的资产的资产,而且,在公司的资产的资产的资产,